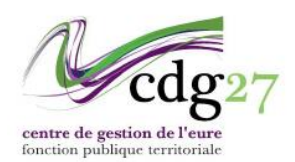

## **PROCÉDURE UTILISATION AGIRHE MODULE COTISATION**

Se connecter sur la plateforme AGIRHE : [www.grh.cdg27.fr](http://www.grh.cdg27.fr/) puis saisir vos identifiants.

Si vous ne disposez pas de votre code AGIRHE, je vous invite à contacter le service Carrières du CDG 27 à l'adresse mail suivante : [service.carrieres@cdg27.fr](mailto:service.carrieres@cdg27.fr)

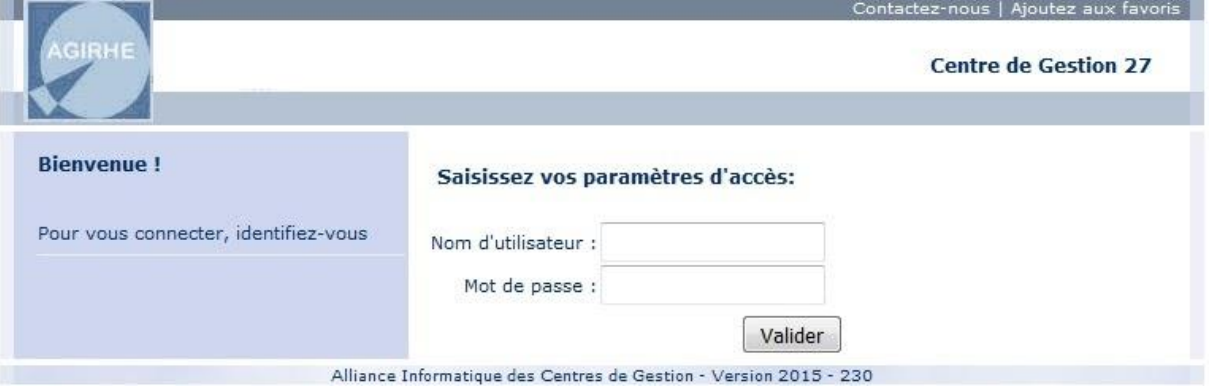

- Collectivité - détail de la collectivité - cotisation

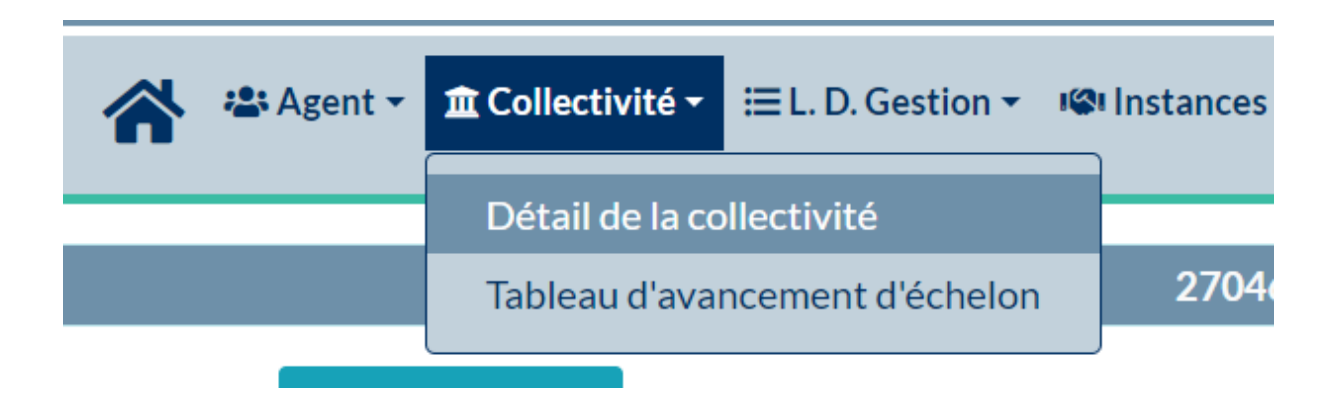

- Cliquer sur + ajouter

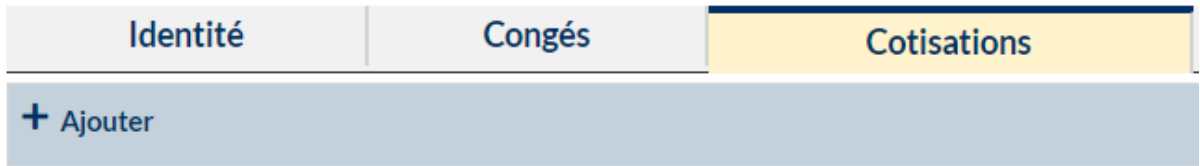

Il vous faut maintenant saisir votre déclaration. La périodicité a été appliquée à votre collectivité par le centre de Gestion et n'est pas modifiable. En cas de désaccord, merci d'en faire part par courriel aux finances à l'adresse mail : [comptabilite@cgd27.fr](mailto:comptabilite@cgd27.fr)

Vous pouvez choisir votre date de mandatement (par défaut la date du jour est sélectionnée) Dans la partie en dessous, remplissez les montants et effectifs équivalents temps plein des agents CNRACL et à l'IRCANTEC

Une fois les champs complétés, vous devez cliquer sur le bouton « calculer le total » 1 (les calculs se feront automatiquement grâce aux cases « taux ») Ensuite, cliquer sur **ajouter** pour enregistrer votre déclaration

Lorsque votre déclaration est enregistrée, un numéro de bordereau est généré. Pour finir, cliquer sur **imprimer** afin de générer votre bordereau de cotisation

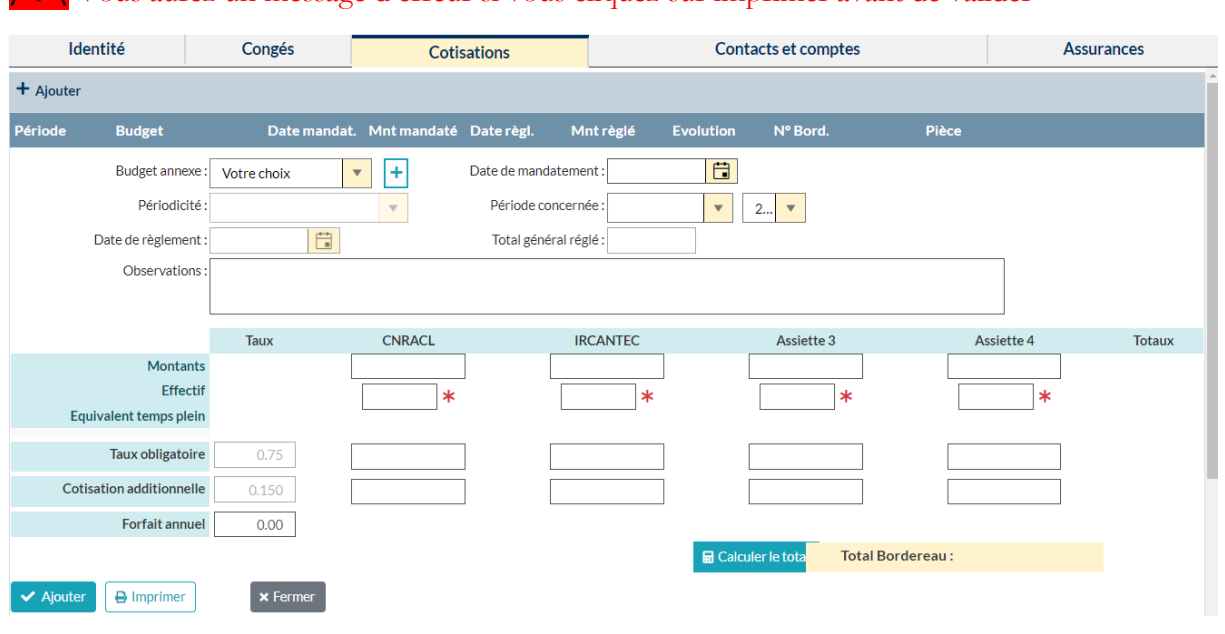

**/ ! \** Vous aurez un message d'erreur si vous cliquez sur imprimer avant de valider

Faites signer le bordereau de cotisation par l'autorité territoriale.

Scanner le bordereau puis le joindre à votre mandat.

Ce bordereau devra être transmis au CDG27 par mail à l'adresse : [comptabilite@cdg27.fr](mailto:comptabilite@cdg27.fr) ou annexer sur AGIRHE sous **télécharger**

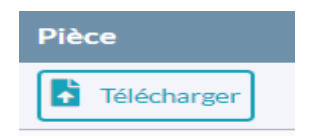

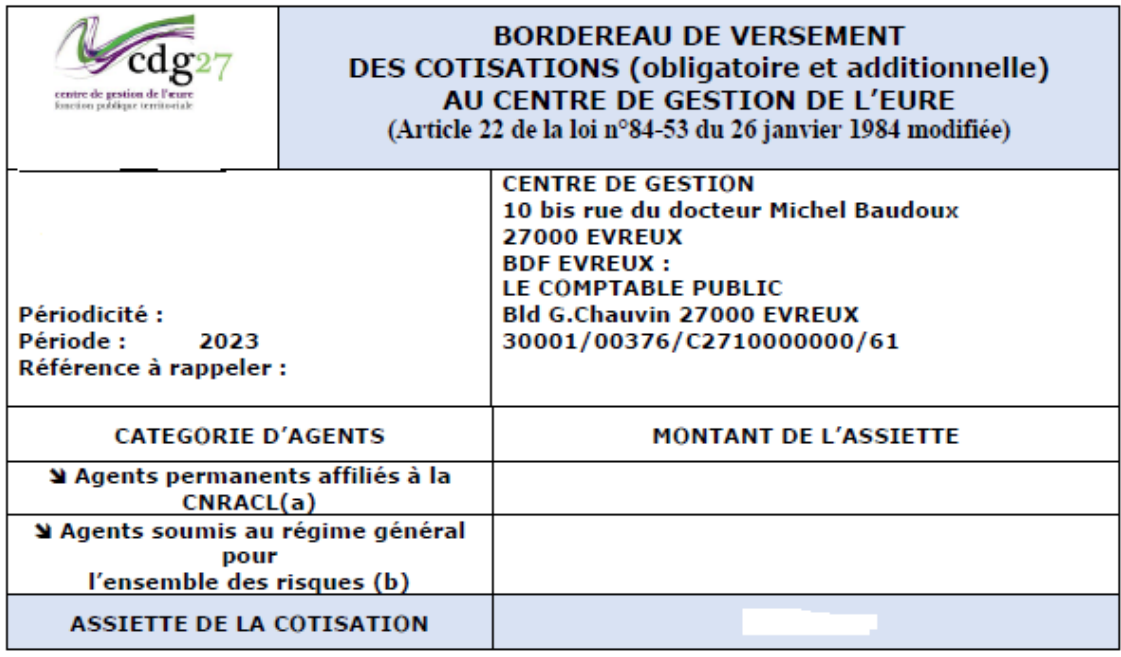

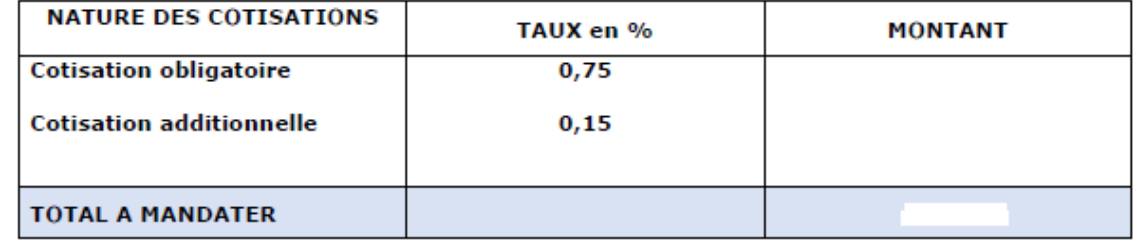

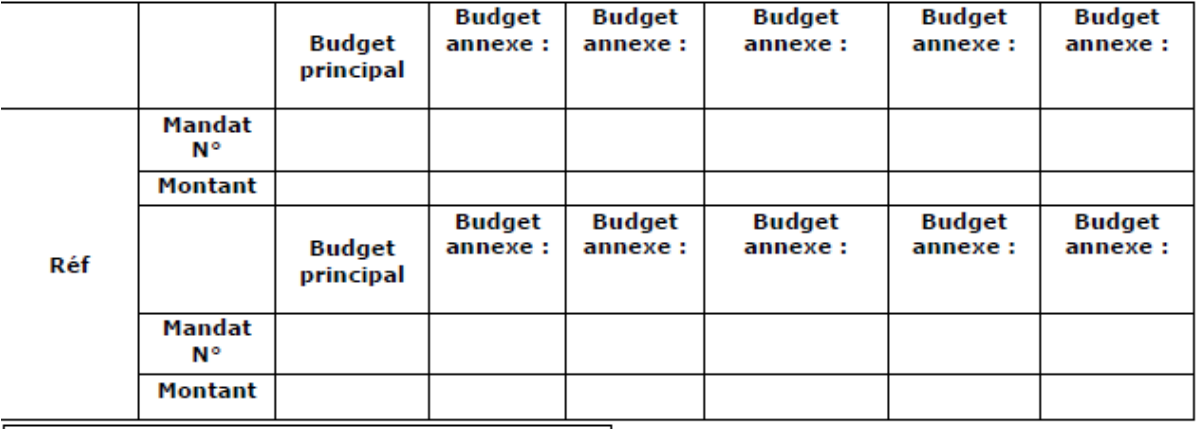

 $\label{eq:asymptotic} \begin{array}{ll} \text{(a)} \ \ \text{Agents stagiaires et titulaires affiliés à la CNRACL} \\ \text{(b)} \ \ \text{Agents non titulaires à temps complet et non complet,} \end{array}$ 

Agents non didates a temps complete than constants titulaires à temps non complet affiliés à l'IRCANTEC

**Date** 

Cachet et signature de l'ordonnateur

Centre De Gestion de la Fonction Publique Territoriale de l'Eure,<br>10 Bis Rue du docteur Michel Baudoux<br>27000 EVREUX Tél. 02.32.39.23.99 - Mail: comptabilite@cdg27.fr